# NAME

fgetpos, fseek, fsetpos, ftell, wind - reposition a stream

## **SYNOPSIS**

#include <stdio.h>

int fseek(FILE \*stream, long diset, int whence);

long ftell(FILE \*str eam);

void rewind(FILE \*stream);

int fgetpos(FILE \*stream, fpos\_t \*pos); int fsetpos(FILE \*stream, const fpos\_t \*pos);

## **DESCRIPTION**

The fseek() function sets the Œle position indicator for the stream pointed to both not position, measured in bytes, is obtained by addirfgeofbytes to the position speciCEed by whence. If whence is set to SEEK\_SET, SEEK\_CUR, or SEEK\_END, the offet is relative to the start of the Œle, the current position indicator or end-of-Œle, respectly. A successful call to the fseek() function clears the end-of-Œle indicator for the stream and undoes  $\alpha$  effects of the ungetc(3)function on the same stream.

The ftell() function obtains the currental value of the CEI e position indicator for the stream pointed to by stream.

The rewind() function sets the CEIe position indi[cator for th](http://chuzzlewit.co.uk/WebManPDF.pl/man:/3/ungetc)e stream pointed to elaynstro the beginning of the  $CE$ le. It is equalent to:

(void) fseek(stream, 0L, SEEK\_SET)

except that the error indicator for the stream is also cleared (see  $rr(3)$ .

The fgetpos() and fsetpos() functions are alternate intersection to ftell() and fseek() (with whence set to SEEK\_SET), setting and storing the currealtue of the Œle foet into or from the object referenced by pos. On some non-UNIX systems, an fpos t object m[ay be a com](http://chuzzlewit.co.uk/WebManPDF.pl/man:/3/clearerr)plect and these routines may be the only way to portably reposition axtestream.

## RETURN VALUE

The rewind() function returns noalue. Upon successful completion, fgetpos(), fseek(), fsetpos() return 0, and ftell() returns the current fot fact. Otherwise, -1 is returned and errno is set to indicate the error

## ERRORS

EBADF

The steam speciCEed is not a seekable stream.

#### EINVAL

The whence argument to fseek() was not SEEK\_SET, SEEK\_END, or SEEK\_CUR. Or: the resulting Œle foret would be neative.

The functions fgetpos(), fseek(), fsetpos(), and ftell() may atsiband set errno for anof the errors spec $iCEed$  for the routines  $sht(3)$ , fstat(2), lseek(2), and malloc(3).

# ATTRIB UTES

For an explanation of the terms used in this section, attributes(7).

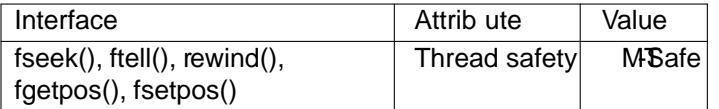

# CONFORMING T O

POSIX.1-2001, POSIX.1-2008, C89, C99.

#### SEE ALSO

 $lseek(2)$  fsee $lo(3)$ 

# COLOPHON

This page is part of release 4.10 of the Linux manges project. A description of the project, information about reporting bags, and the latest version of this page, can be found at ps://www.kernel.org/doc/manpages/.